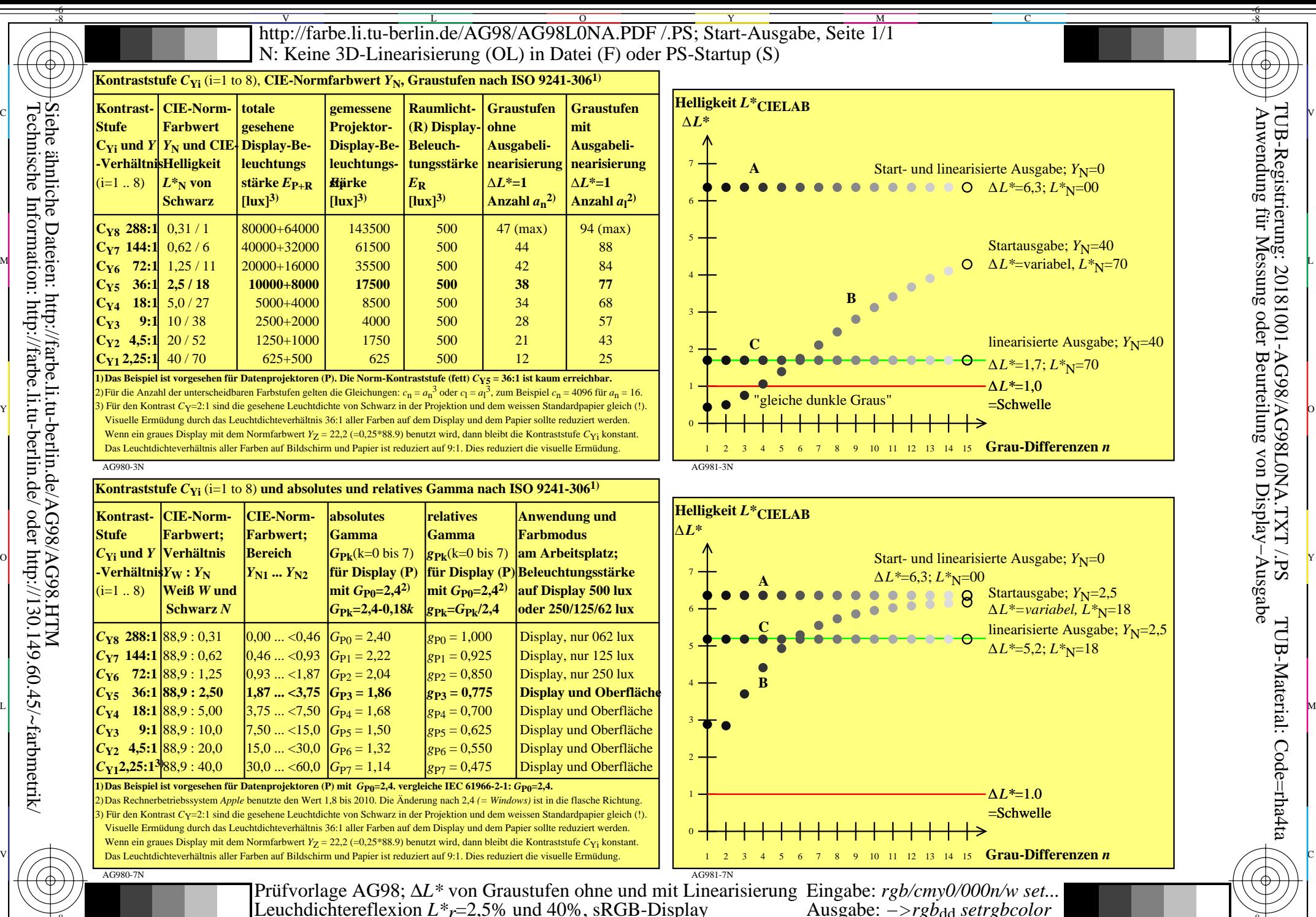

-8

C

M

Y

 $\overline{O}$ 

 $\frac{1}{2}$  -8  $\frac{1}{2}$  -8  $\frac{1}{2}$  -8

L

V

-6

TUB-Material: Code=rha4ta

-6

 Anwendung für Messung oder Beurteilung von Display−Ausgabe TUB-Registrierung: 20181001-AG98/AG98L0NA.TXT /.PS